# Natura 2000-Managementplan FFH-Gebiet 7327-341 "Härtsfeld" und Vogelschutzgebiet 7127-401

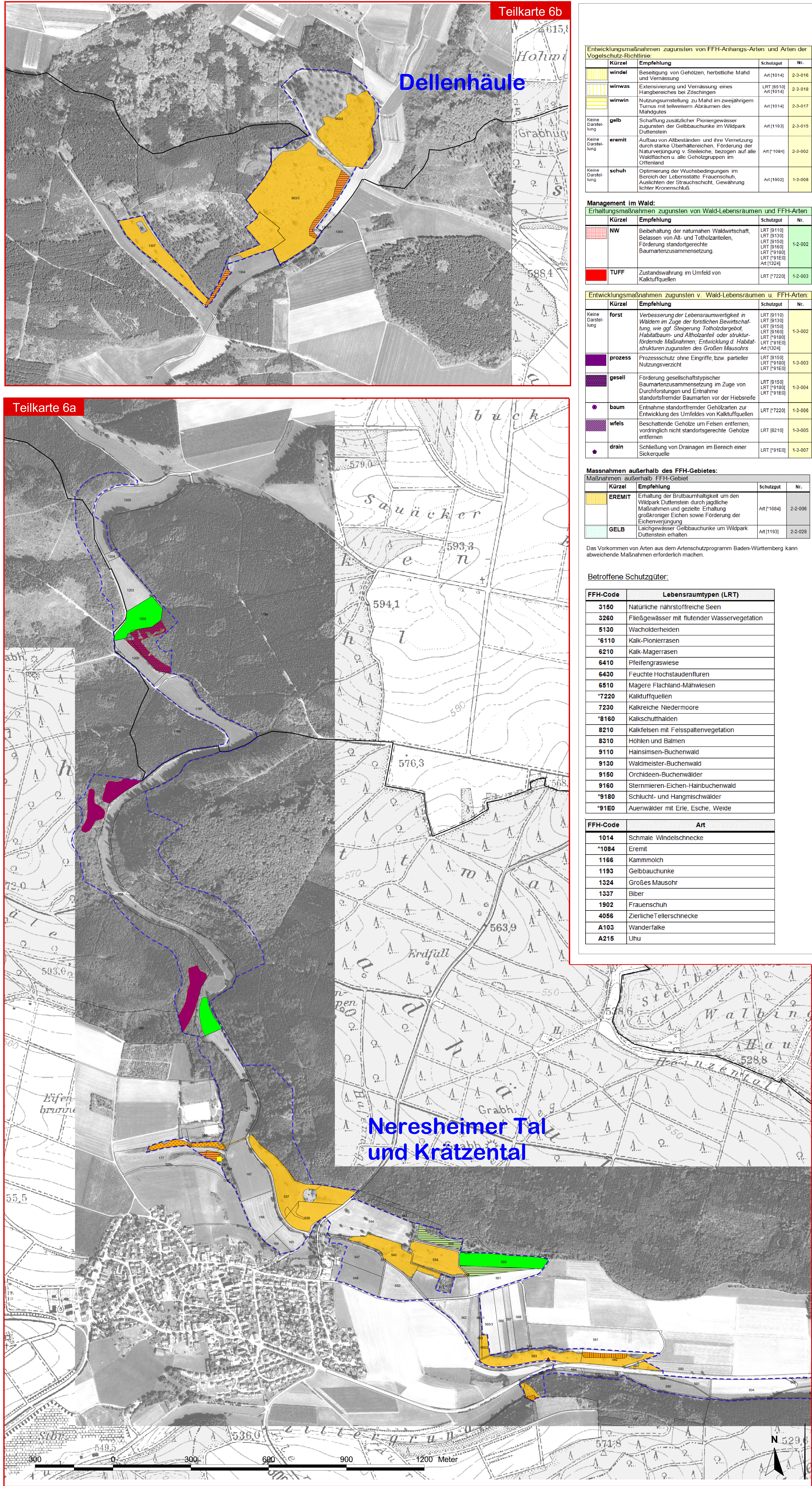

## Legende

### Maßnahmenempfehlungen

- XX: Erhaltungsmaßnahmen (Kürzel in Großbuchstaben)
- Entwicklungsmaßnahmen (Kürzel in Kleinbuchstaben) XX.
- kursiv: Maßnahmen i.d.R. ohne Flächenbezug oder nicht parzellenscharf
- Nr.: Nr. der Maßnahme (LUBW-Datenbank)

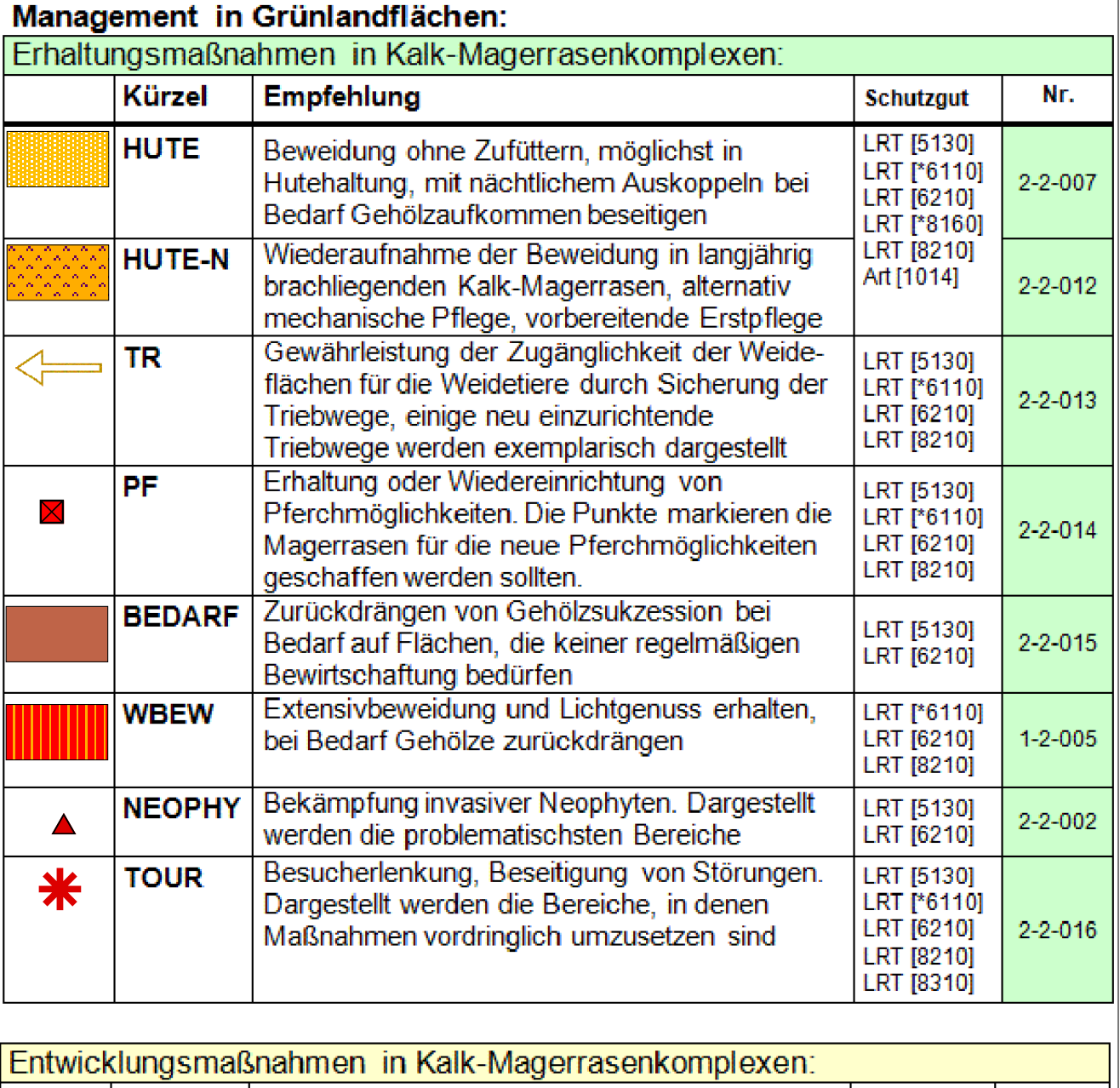

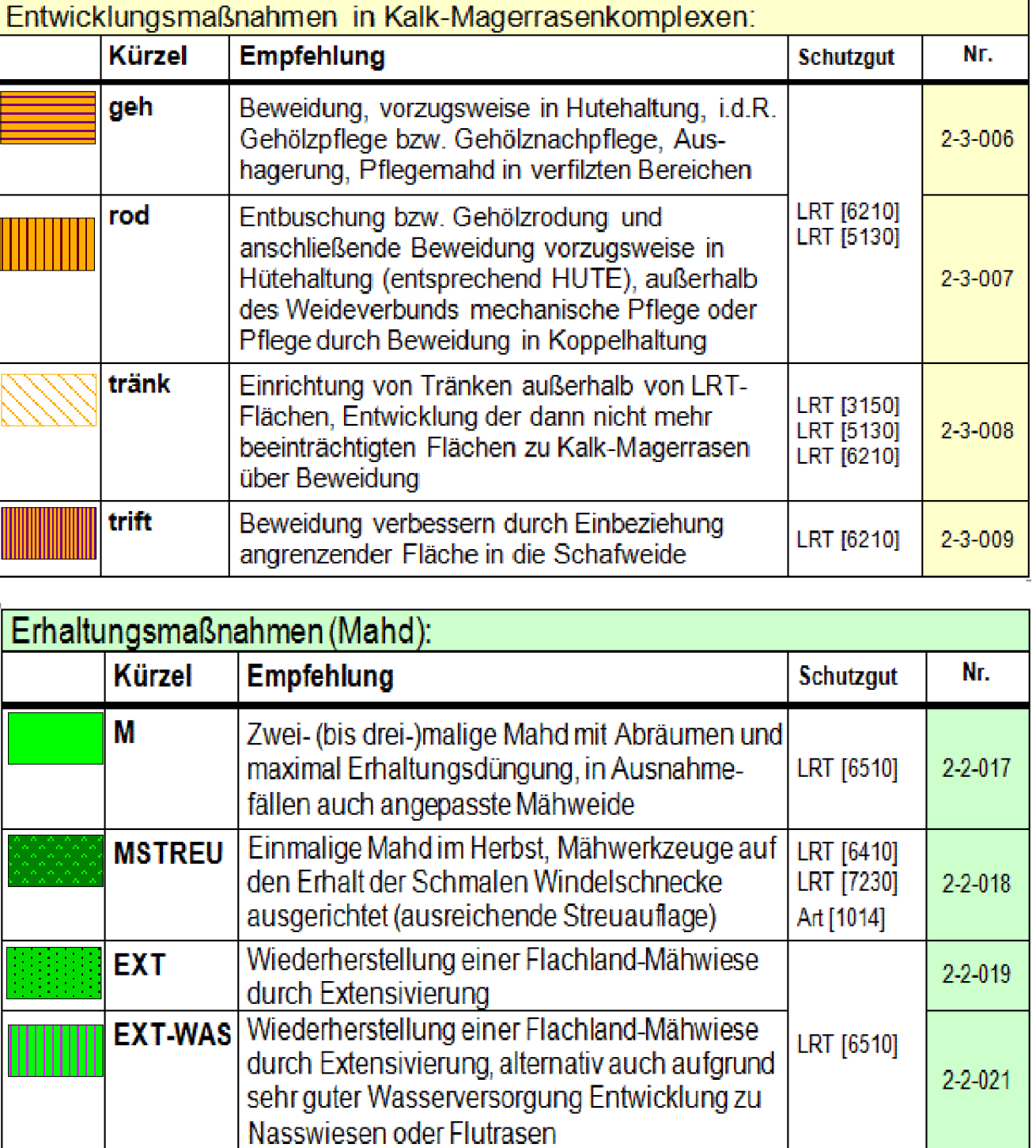

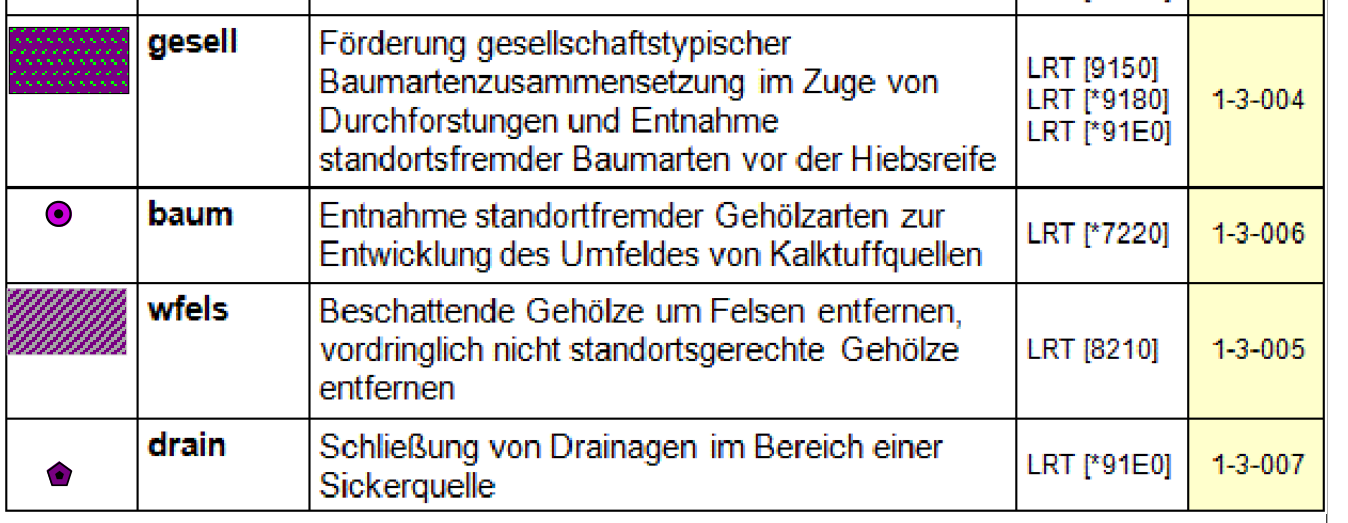

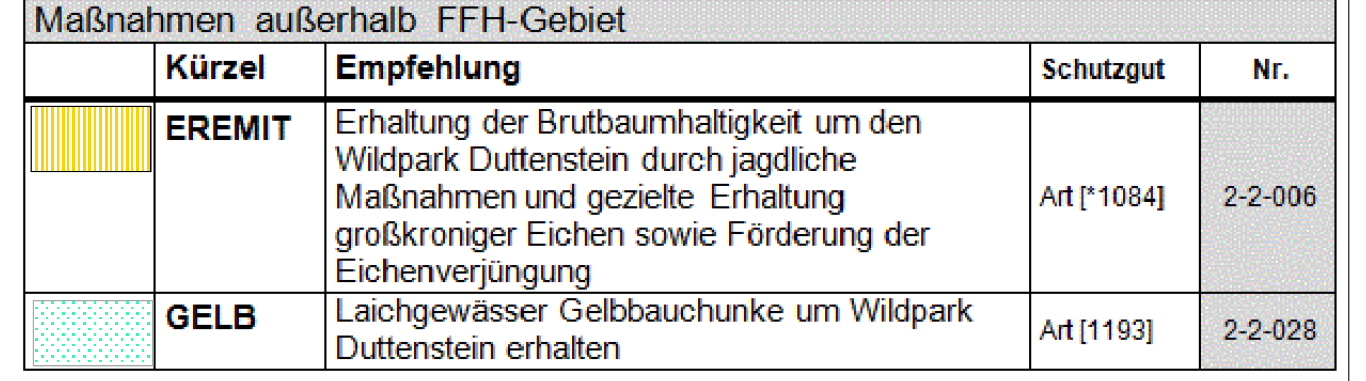

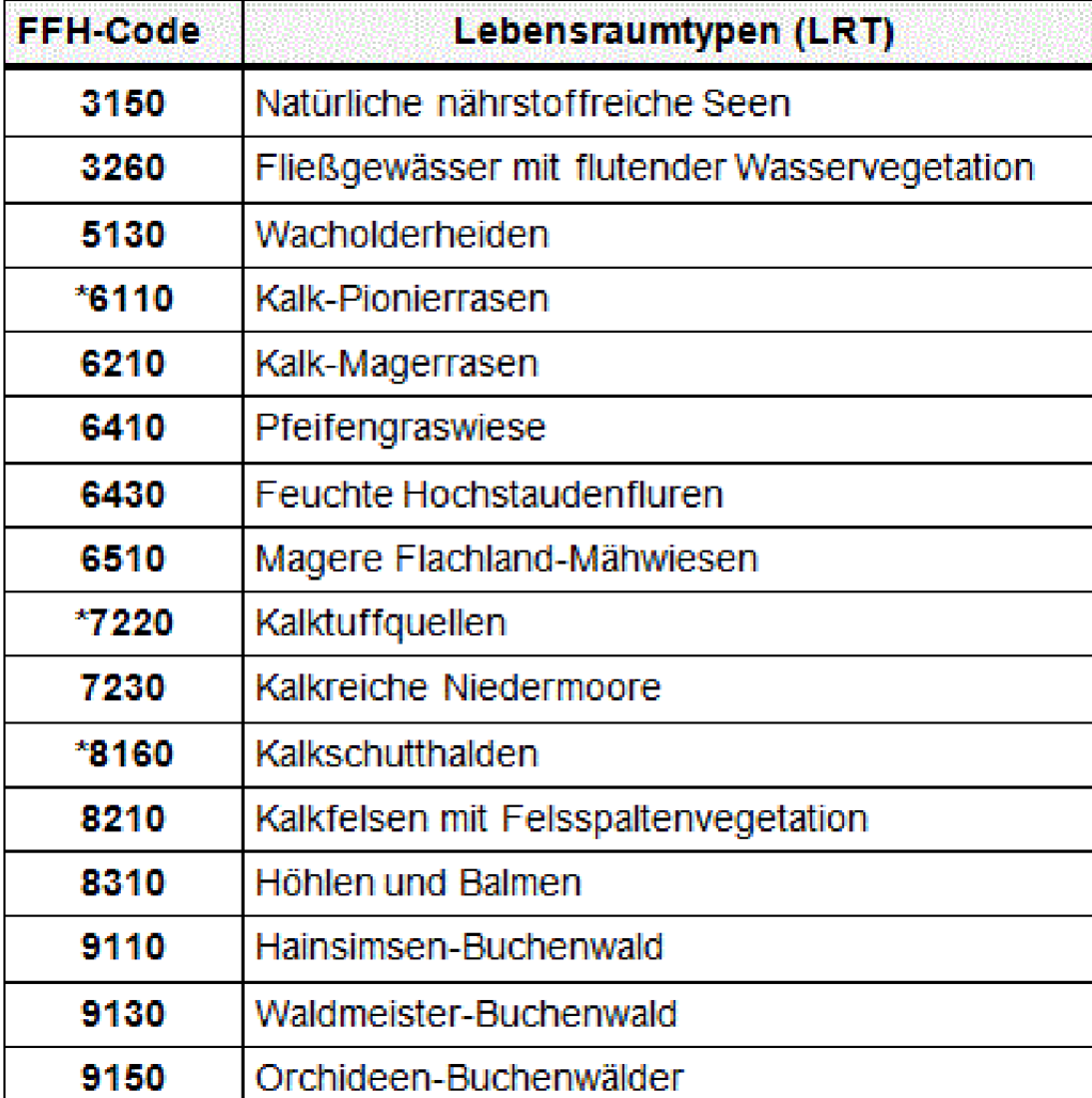

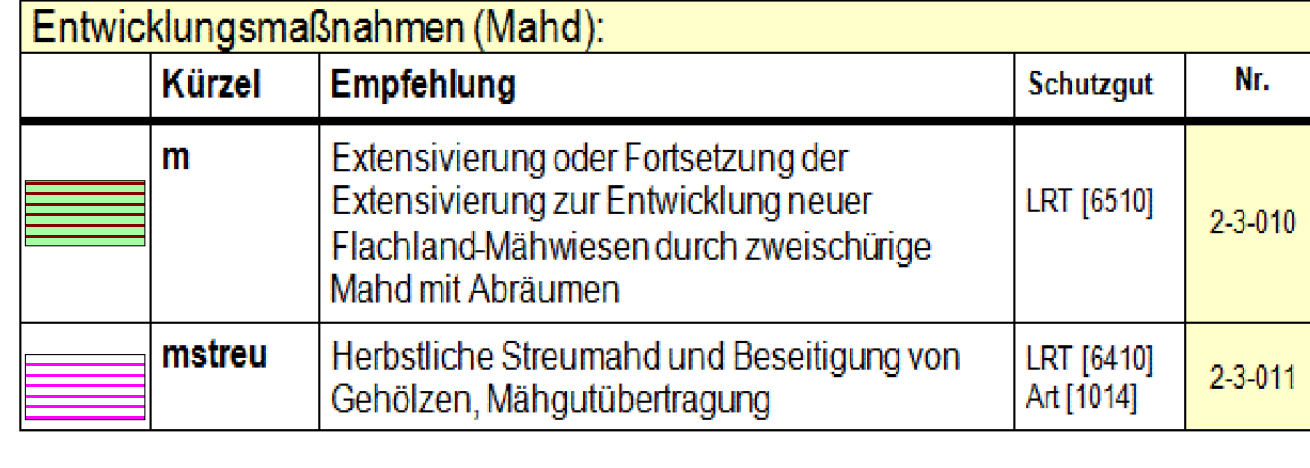

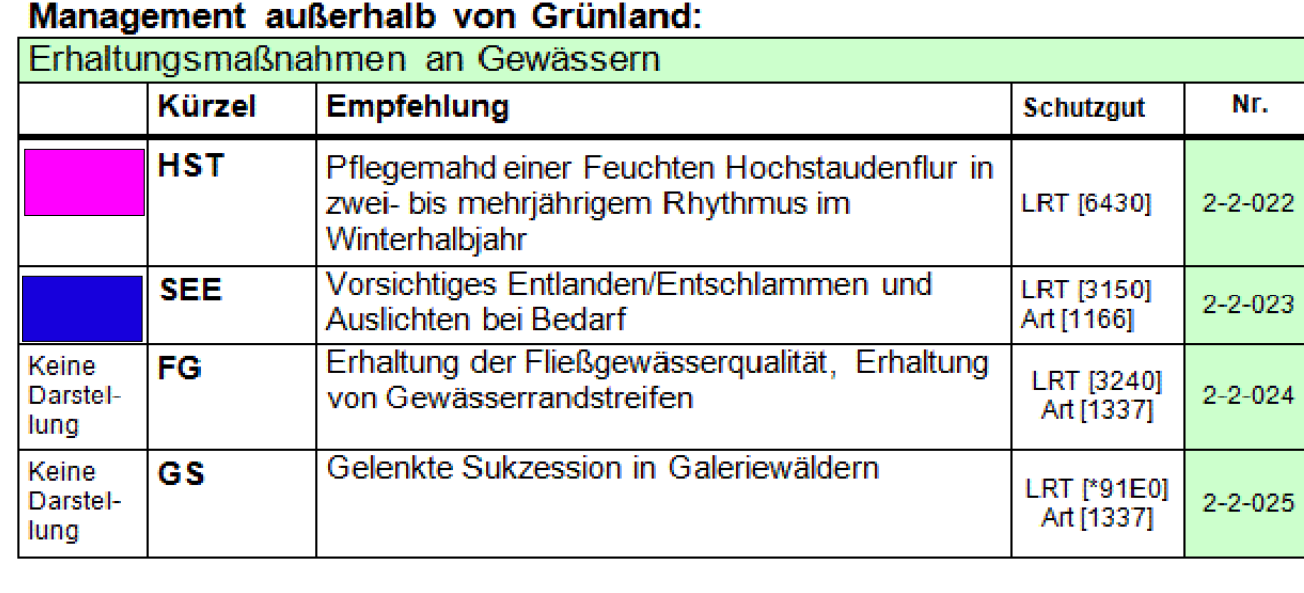

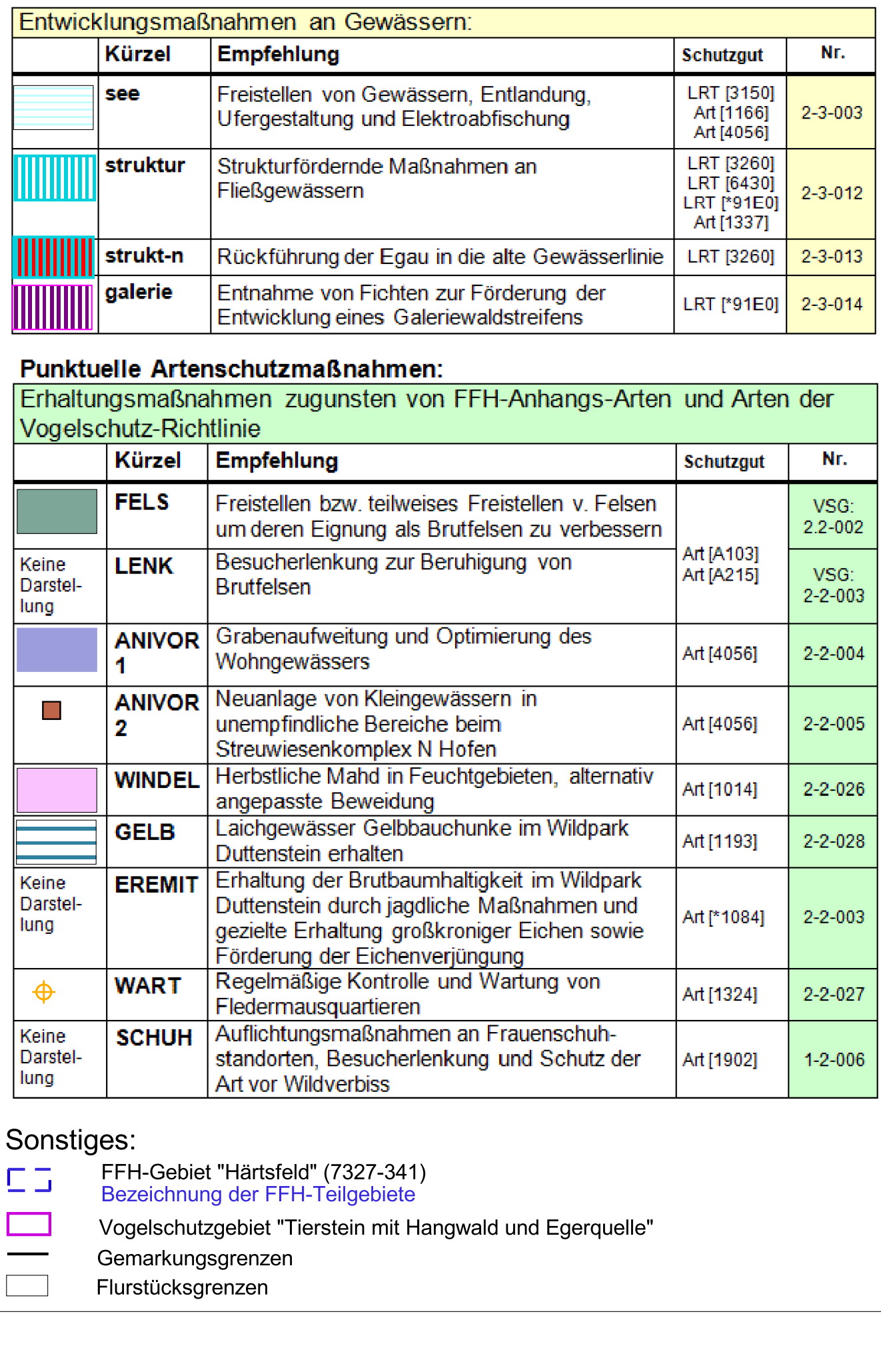

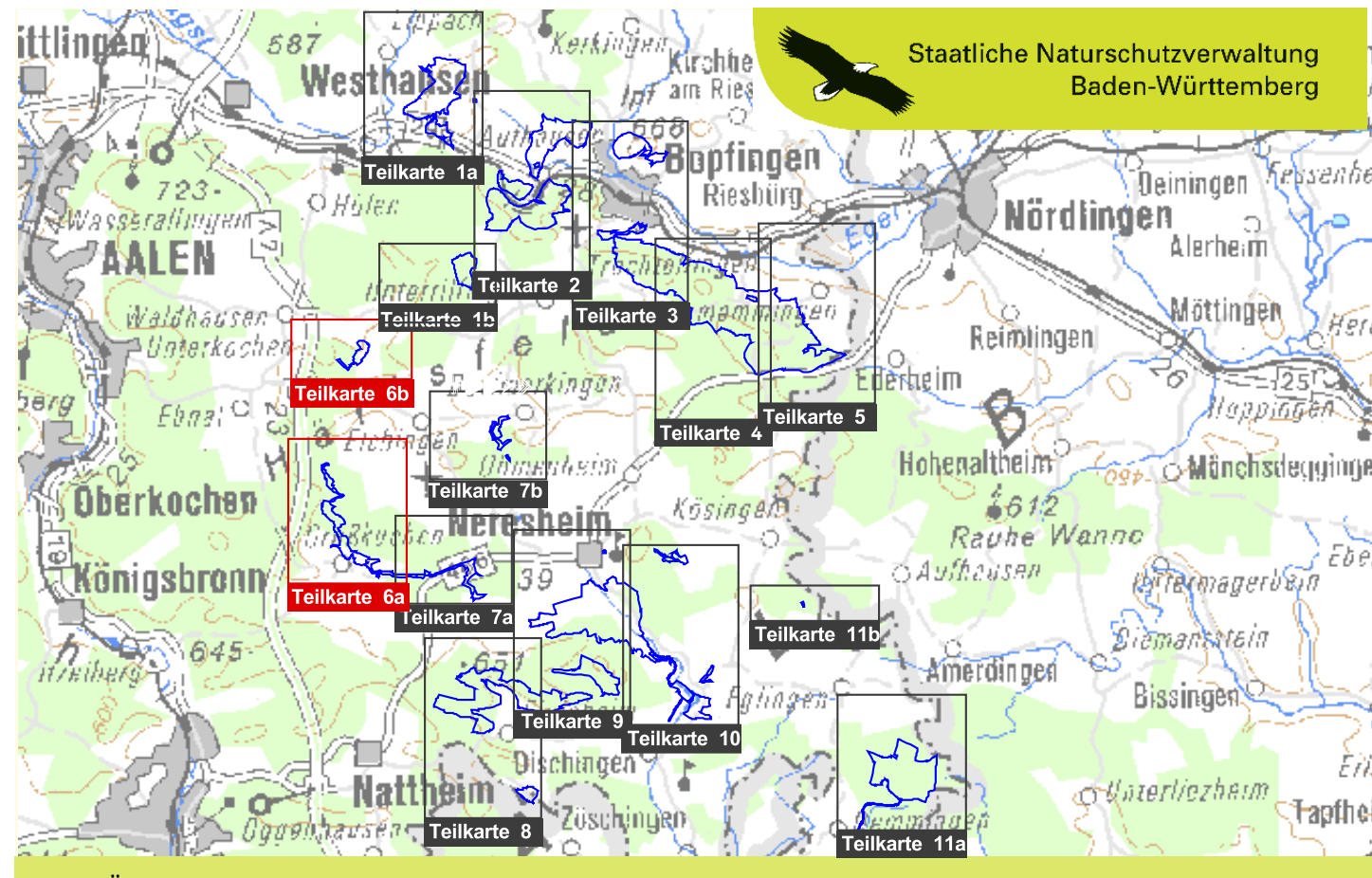

TÜK 200 unmaßstäblich

Managementplan für das FFH-Gebiet 7327-341 "Härtsfeld" einschließlich Vogelschutzgebiet 7127-401 "Tierstein mit Hangwald und Egerquelle"

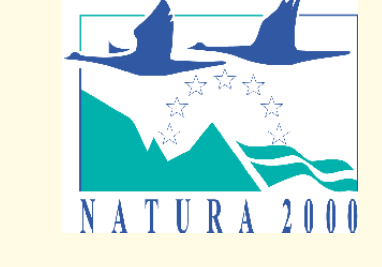

### Maßnahmenempfehlungen

Teilkarte 6

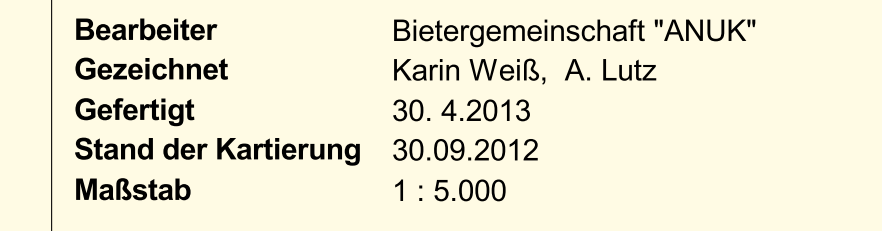

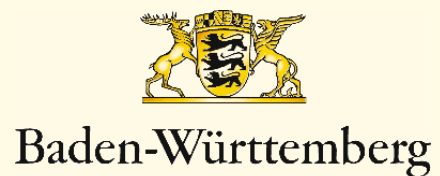

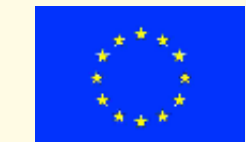

REGIERUNGSPRÄSIDIUM STUTTGART

Dieses Projekt wird von<br>der Europäischen Union<br>kofinanziert (ELER)